## **CS161 Introduction to Programming and Problem Solving MAME** NAME

Sample Final Exam, 100 Points, *Three pages of notes allowed* Winter 2013

Indicate the proper behavior for the given code segment and mark the appropriate letter in the space provided on the left hand side of the page. If you wish to completely explain your reasoning for your selections, we will consider them when we grade. Each correct answer is worth 10 points, for a total of 20 points. \_\_\_\_\_ 1. Which of these four lists are displayed by the following Python program [3,4,2,6,9,8,7] [3,2,4,5,8,7,9] [2,3,4,6,7,8,9] [9,8,7,6,4,3,2] List A List B List C List D def swapItems(item1,item2): return (item2,item1) def organizeList(tList): for i in (range(len(tList)-1)): if tList $[i] > t$ List $[i+1]$ : (tList[i],tList[i+1])=swapItems(tList[i],tList[i+1]) return tList  $alist = [3, 4, 2, 6, 9, 8, 7]$ print(organizeList(aList)) A. List A B. List B C. List C D. List D 2. Given the following Python program: courseList={} totalEnrollment=0 courseCnt = int(input("Course Count ")) for i in range(courseCnt): courseNum=input("Course ") enrollment=int(input("Enrollment ")) totalEnrollment = totalEnrollment + enrollment courseList[courseNum] = enrollment avgEnrollment = totalEnrollment/courseCnt print("Average enrollment is ",avgEnrollment) for course in courseList: if courseList[course] > avgEnrollment: print(course) what does it do? A. Lists all courses taught on Tuesdays B. Lists the average enrollment in each course C. Displays those courses with above average enrollment D. Shows who is teaching more than a single class

```
Select the program version that correctly implements the problem description. In the example 
output, bold characters represent user input. Assume that all program versions are syntactically 
correct, though these programs versions may experience runtime errors.
    3. Problem Description: The program will allow the user to enter two numbers, it prints
           them, and then it prints them in the opposite order.
           enter first item 10
           enter second item 34
           I'll turn 10 and 34 into
           34 and 10
           Program Version A.
           item1 = input("enter first item ")
           item2 = input("enter second item ")
           print("I'll turn ",item1," and ",item2," into")
           hold = item1item1 = item2
           item2 = hold
           print(item1," and ",item2)
           Program Version B.
           def swapItems(item1, item2):
                 return (item2,item1)
           item1 = input("enter first item ")
           item2 = input("enter second item ")
           print("I'll turn ",item1," and ",item2," into")
           (item1, item2) = swapItems(item1, item2)print(item1," and ",item2)
           Program Version C.
           item1 = input("enter first item ")
           item2 = input("enter second item ")
           print("I'll turn ",item1," and ",item2," into")
           print(item2," and ",item1)
            Select D. if either all of these correctly implement the problem or none of them do
```
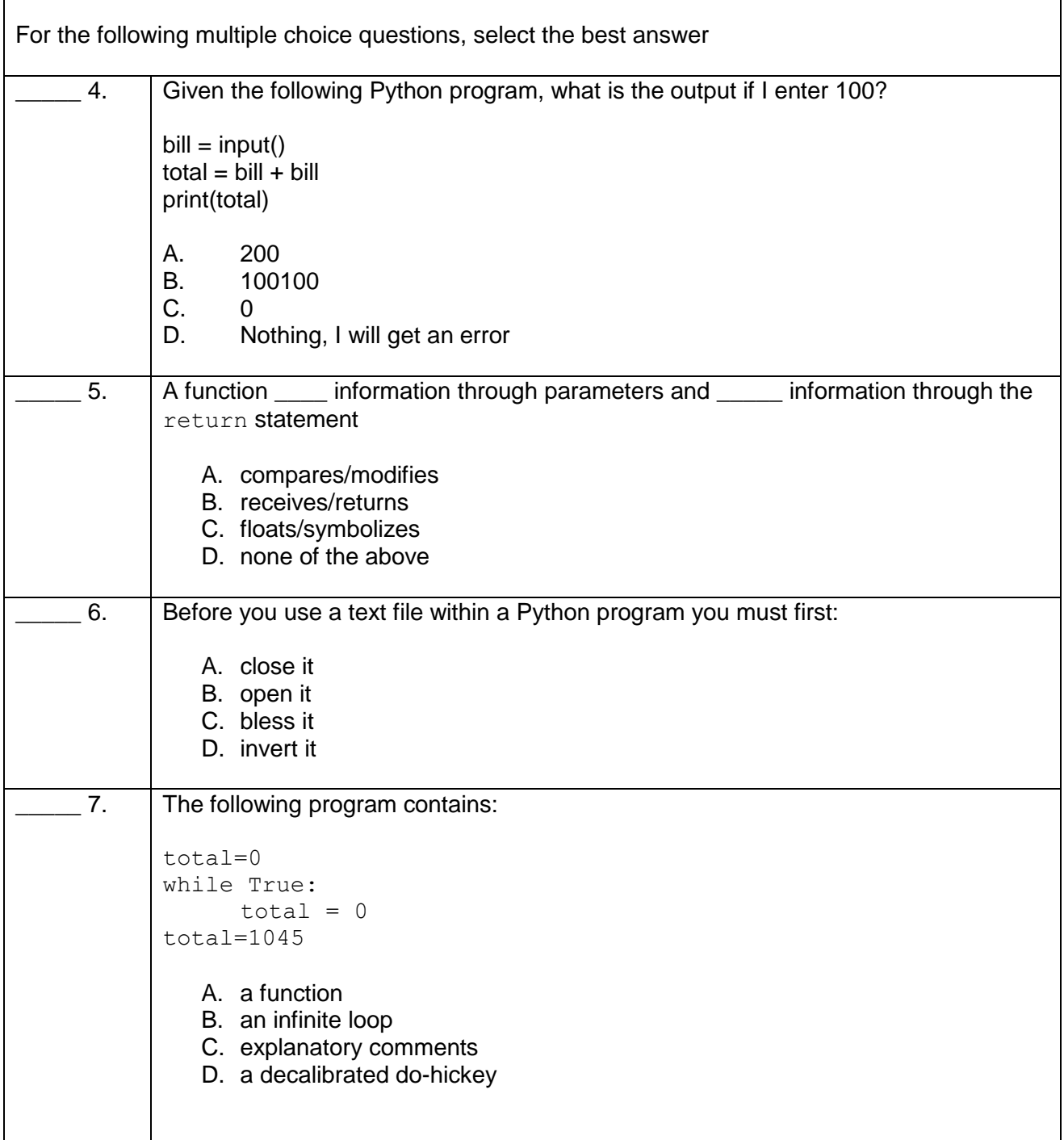

 $\mathbf{r}$ 

 $\overline{\phantom{a}}$